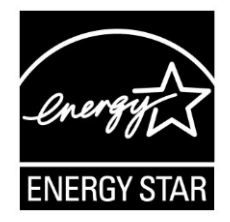

## **ENERGY STAR® Program Requirements Product Specification for Connected Residential Water Heaters**

## **Test Method to Validate Demand Response Draft 1 November-2019**

## **1 OVERVIEW**

- 2 The following test method shall be used for determining product compliance with requirements for
- Demand Response (DR) functionality in the ENERGY STAR Program Requirements Product
- Specification for Residential Water Heaters Eligibility Criteria Version 3.3 (ENERGY STAR Specification).

## **2 APPLICABILITY**

 This test method is applicable to Residential Water Heaters designed to meet the eligibility criteria in the ENERGY STAR Specification, including the optional Connected Product Criteria found in section 4.

 **Note**: The test procedure applies only to connected water heater products (CWHP) that are designed to 9 | meet the requirements of the ENERGY STAR Specification. This test procedure is being developed with non-ENERGY STAR water heaters with DR capabilities also in mind and if possible, will be usable for 11 | these types of water heater as well.

## **3 DEFINITIONS**

Unless otherwise specified, all terms used in this document are consistent with the definitions in both the

- ENERGY STAR Specification and in the U.S. Department of Energy (DOE) Test Procedure in Title 10 of
- the Code of Federal Regulations (CFR) Part 430, Appendix E to Subpart B, as of January 1, 2019 (DOE
- Test Procedure).
- A) Acceptable Response: The appropriate signal response from the connected water heater product (CWHP) after an operational state query is sent by the utility equivalent communication device (UECD).
- B) Appliance Communication Module: A built-in or external device that enables bi-directional communication between the CWHP and the UECD. The CWHP and appliance communication module (ACM) are included in the CWHP test boundary as specified in Figure 1 of the ENERGY STAR Specification.
- C) Load Shift Draw Pattern: The first draw cluster of the Rated Draw Pattern (i.e., draws 1 through 5 for the very small draw pattern, draws 1 through 3 for the low draw pattern, draws 1 through 3 for the medium draw pattern, and draws 1 through 4 for the high draw pattern).
- D) Normal Mode of Operation: The operational state in which the device would be operating independent of the information exchanged through the open communication link, as set by the consumer.
- E) Operation State Query: Request from the UECD for the operation state of the CWHP.
- F) Rated Draw Pattern: Draw pattern in which the CWHP was certified (i.e., either very small, low, medium, or high).
- G) User Interface: A means for a user to control the operation of the water heater, which may be a remote and/or local user interface, such as a web-based portal, a mobile device application, or an interface directly on the CWHP.
- H) Utility Equivalent Communication Device: Self-contained or Personal Computer (PC)-based device or devices capable of communicating with the CWHP and simulating signals sent from a utility. The utility equivalent communication device or devices will be controlled by the technician during the
- conduct of this test procedure, allowing the technician to execute and deliver the DR requests and
- queries and receive necessary feedback from the CWHP.
- I) Acronyms:
- 1) ACM: Appliance Communication Module
- 2) API: Application Programming Interface
- 3) CWHP: Connected Water Heating Product
- 4) DR: Demand Response
- 5) GPM: Gallons Per Minute
- 6) ICD: Interface Control Document
- 7) LS: Load Shift
- 8) UECD: Utility Equivalent Communication Device

## **4 TEST SETUP**

 Unless otherwise specified, all test setup and condition requirements shall be identical to sections 2, 3, and 4 of the DOE Test Procedure.

## **4.1 Connected Water Heater Product (CWHP) System Setup**

 The ACM and UECD shall be set up in accordance with manufacturer instructions in the open standard protocol, ICD, and/or API. The communication devices must be set up as follows:

- A) Establish the connection between the ACM and the UECD via wired or wireless connection depending on the ACM's capability. If both a wired and wireless connection are available, connection between the ACM and UECD shall be through the wireless connection.
- B) Ensure that the ACM is properly connected and can both receive and send data to the UECD, in accordance with manufacturer instructions.
- For CWHP designed to raise the temperature of water in the tank above the temperature of the water
- after all thermostats are satisfied at the user setpoint under normal operation, as specified in section 5.2.2
- of the DOE Test Procedure, and that do not have a self-contained mixing valve, a mixing valve shall be
- installed. The outlet temperature, liquid flow rate, and/or mass measuring instrumentation, if installed on
- 64 the outlet side of the CWHP, shall be installed after the mixing valve.

 **Note**: EPA and DOE request feedback on what test setup considerations must be made to appropriately 66 | install a mixing valve. In particular, what piping lengths are required from the water heater to the mixing 67 valve and from the mixing valve to the thermocouple measuring the outlet temperature? Further, are CWHP being developed that do not increase the temperature of water in the tank beyond the temperature 69 of the water after all thermostats are satisfied at the user setpoint?

# <span id="page-1-0"></span>**5 WATER HEATER PREPARATION**

 Perform the procedures found in section 5.2 of the DOE Test Procedure. These include the determination of storage tank volume, Vst, setting the outlet discharge temperature, power input determination, and a soak-in period.

 If the DOE Test Procedure was performed prior to this test procedure and the CWHP has not been unplugged, then the soak-in period from section 5.2.4 of the DOE Test Procedure does not need to be conducted.

## **6 DEMAND RESPONSE TESTS**

## **6.1 CWHP Initialization**

 Verify that the CWHP communicates using an open standard as defined in section 4.C.a of the ENERGY STAR Specification.

### 81 **6.2 User Interface**

- 82 Verify that the manufacturer literature supplied with the CWHP and/or ACM includes instructions for the 83 user to override DR requests.
- 84 **Note**: EPA and DOE request feedback on what other features of the user interface might need to be 85 verified.

### <span id="page-2-1"></span>86 **6.3 Consumer Override**

87 The test steps described in [Table 1](#page-2-0) shall be performed for the General Curtailment request to verify the 88 consumer override requirement of section 4.C.b of the ENERGY STAR Specification.

89 All communications between the UECD and CWHP must be logged. If any logged communications do 90 not match the acceptable responses, then the CWHP fails.

#### <span id="page-2-0"></span>91 *Table 1: Consumer Override Verification Test Steps*

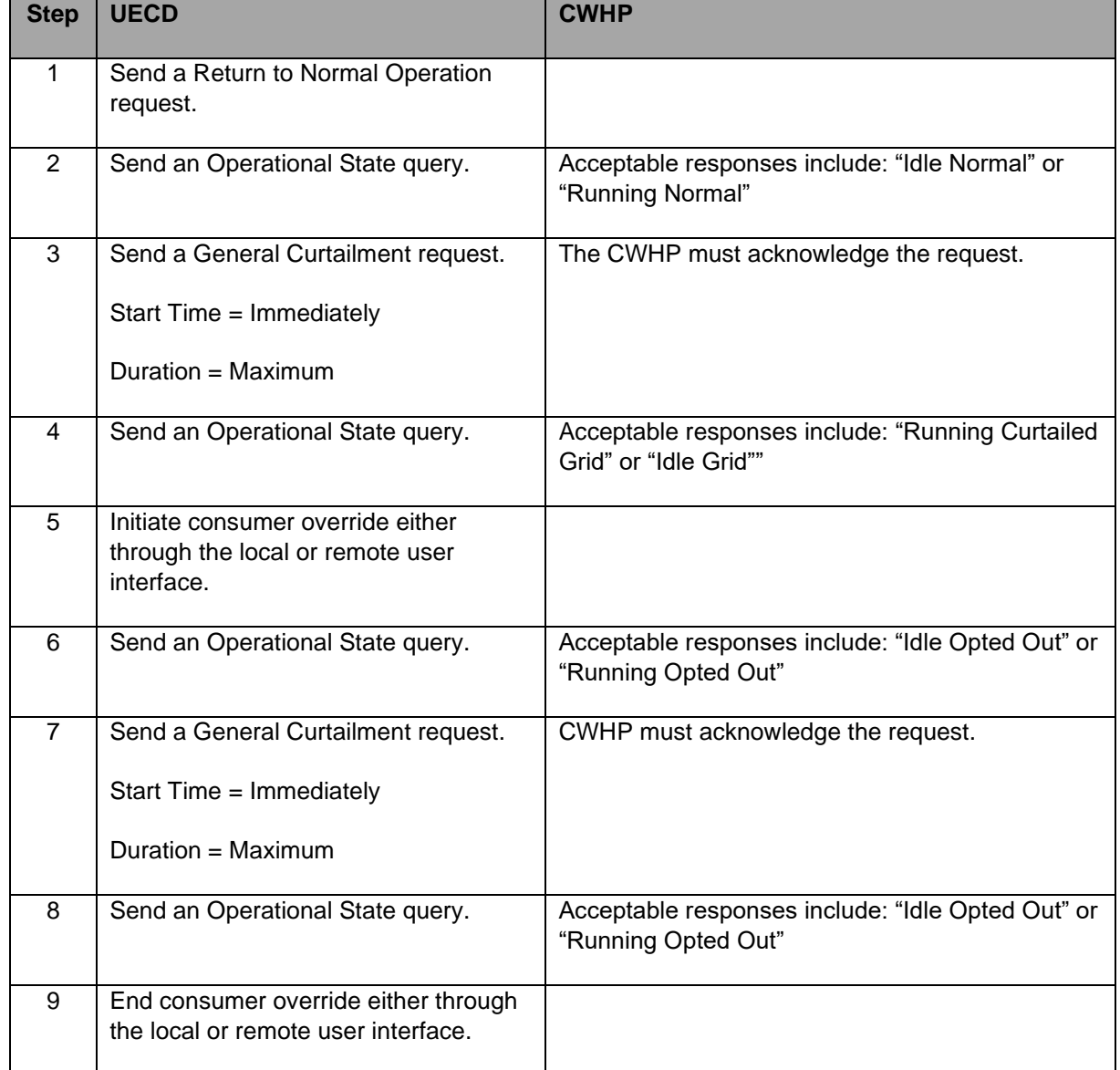

 **Note**: EPA and DOE are proposing this Consumer Override test to verify that DR requests can be opted 93 | out of if desired by the user. Verification of only one DR request is being proposed in an effort to reduce 94 test burden. We welcome feedback on this procedure.

### **6.4 Loss of Connectivity**

- Reserved.
- **Note**: EPA and DOE are proposing to not verify the CWHP's ability to appropriately respond to a loss of 98 | connectivity event.

### <span id="page-3-2"></span>**6.5 Demand Response Requests and Responses**

- This section verifies the DR Requests and Responses of the CWHP as required by section 4.C.e of the 101 ENERGY STAR Specification.
- All communications between the UECD and CWHP must be logged. If any logged communications do not match the acceptable responses, then the CWHP fails.
- [Table 2](#page-3-0) provides the flow rates used during the Load Shift test, if verifying the Basic Load Up, and the Emergency Curtailment and Grid Emergency test.
- 

<span id="page-3-0"></span> *Table 2: Flow Rate Used in the Basic Load Up Verification and Emergency Curtailment and Grid Emergency Test*

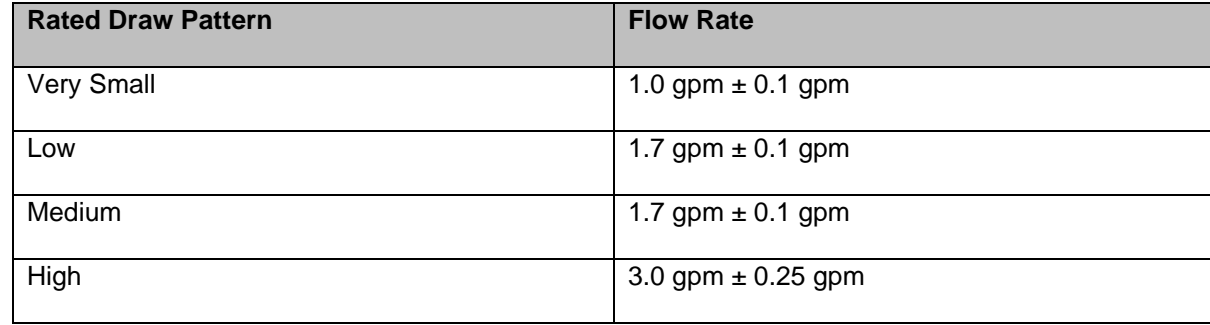

#### 

#### <span id="page-3-1"></span>**6.5.1 Load Shift**

 The test steps described in [Table 3](#page-4-0) shall be performed to verify the requirements for the General Curtailment and either the Basic or Advanced Load Up requests from section 4.C.e of the ENERGY STAR Specification. The Load Shift test includes performing the Load Shift Draw Pattern with the CWHP in the Normal Mode of Operation, a load up (either a Basic or Advanced Load Up), and then performing the Load Shift Draw Pattern with the CWHP operating under a General Curtailment request. Only one load up request is required (i.e., if the Basic Load Up is tested then verification of the Advanced Load Up 116 is not required, and vice versa).

 Record the mean tank temperature and energy usage at the beginning of the test and every 5 seconds afterward. If verifying the Basic Load Up request, use [Table 2](#page-3-0) to determine the flow rate used.

<span id="page-4-0"></span>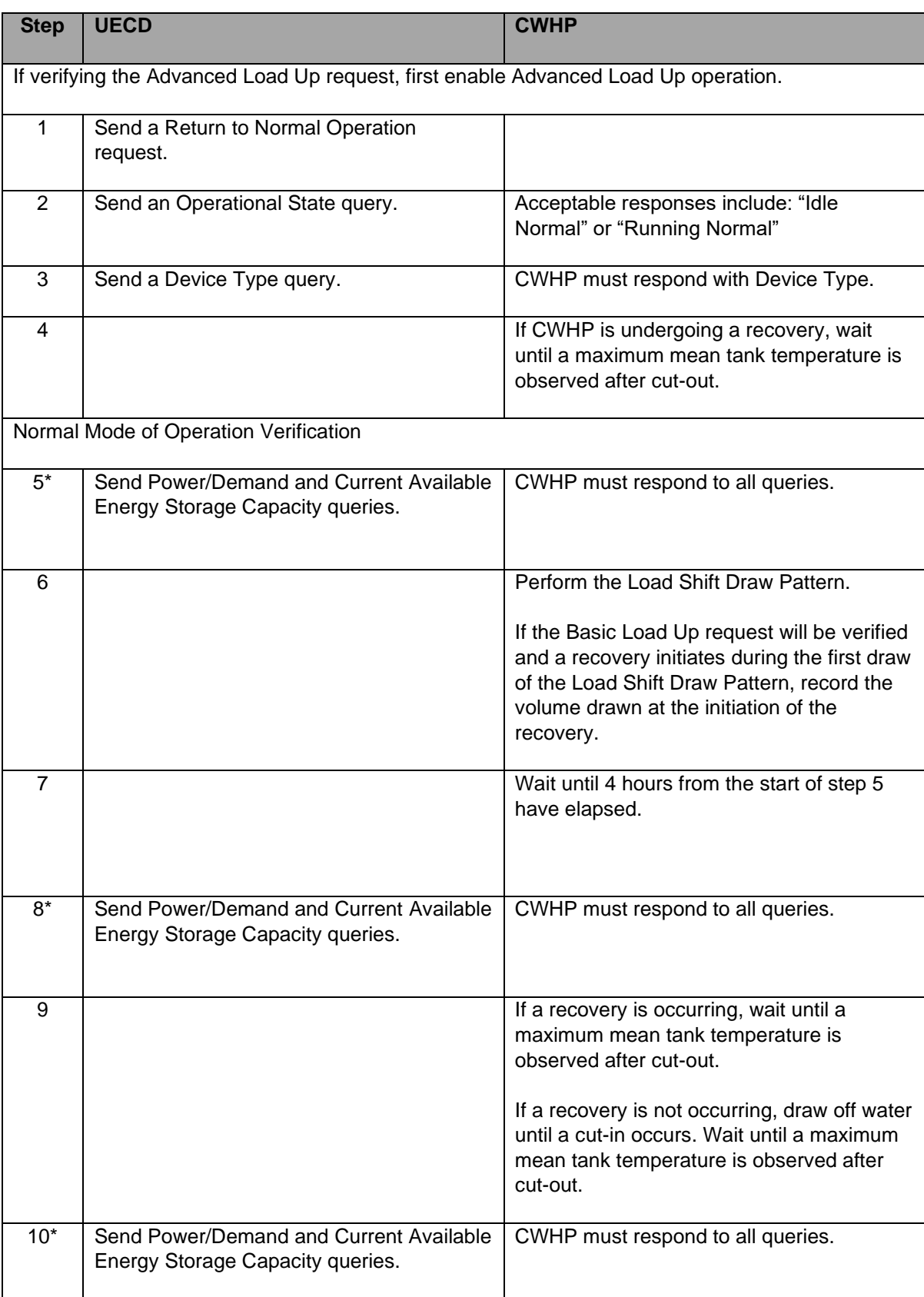

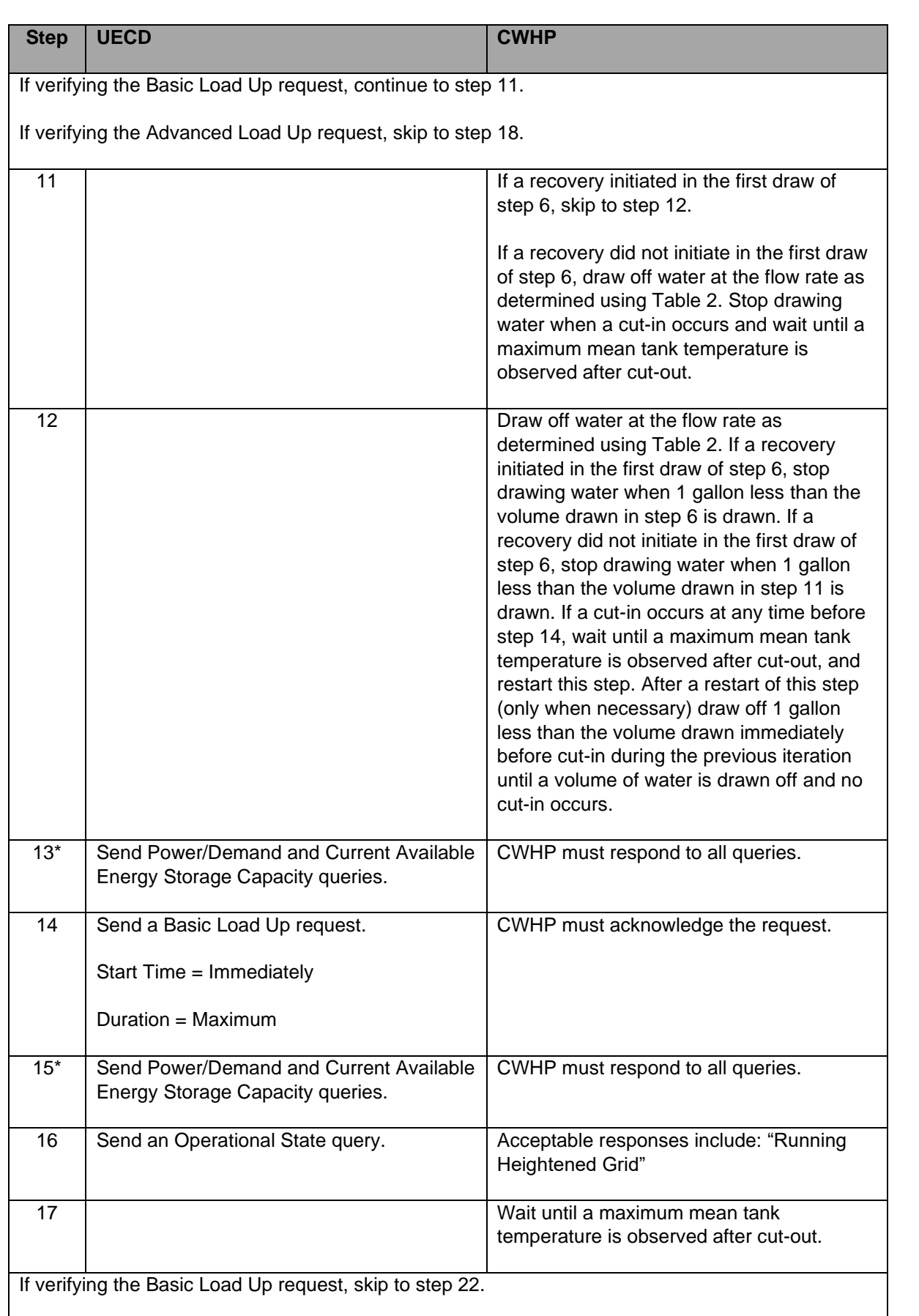

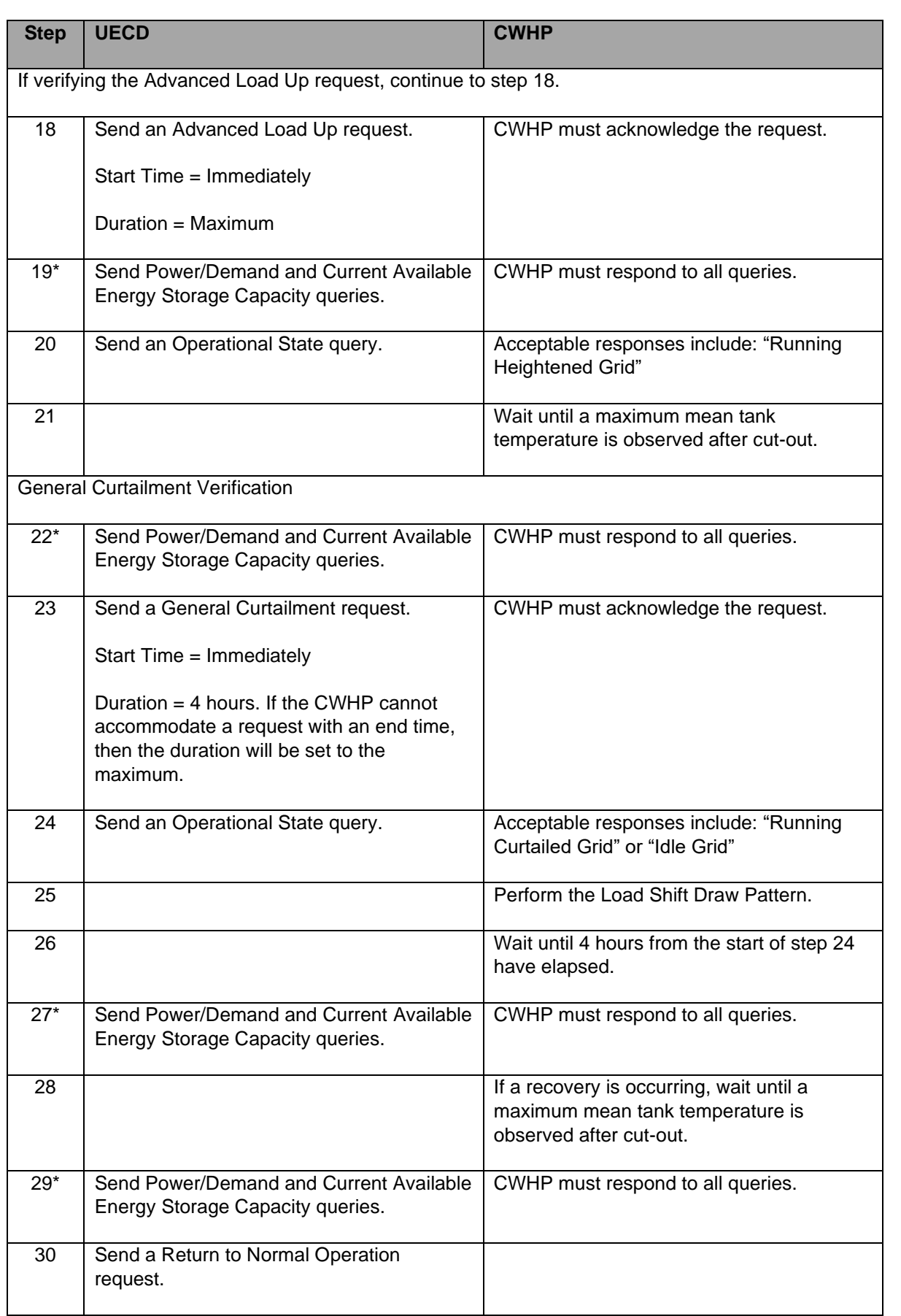

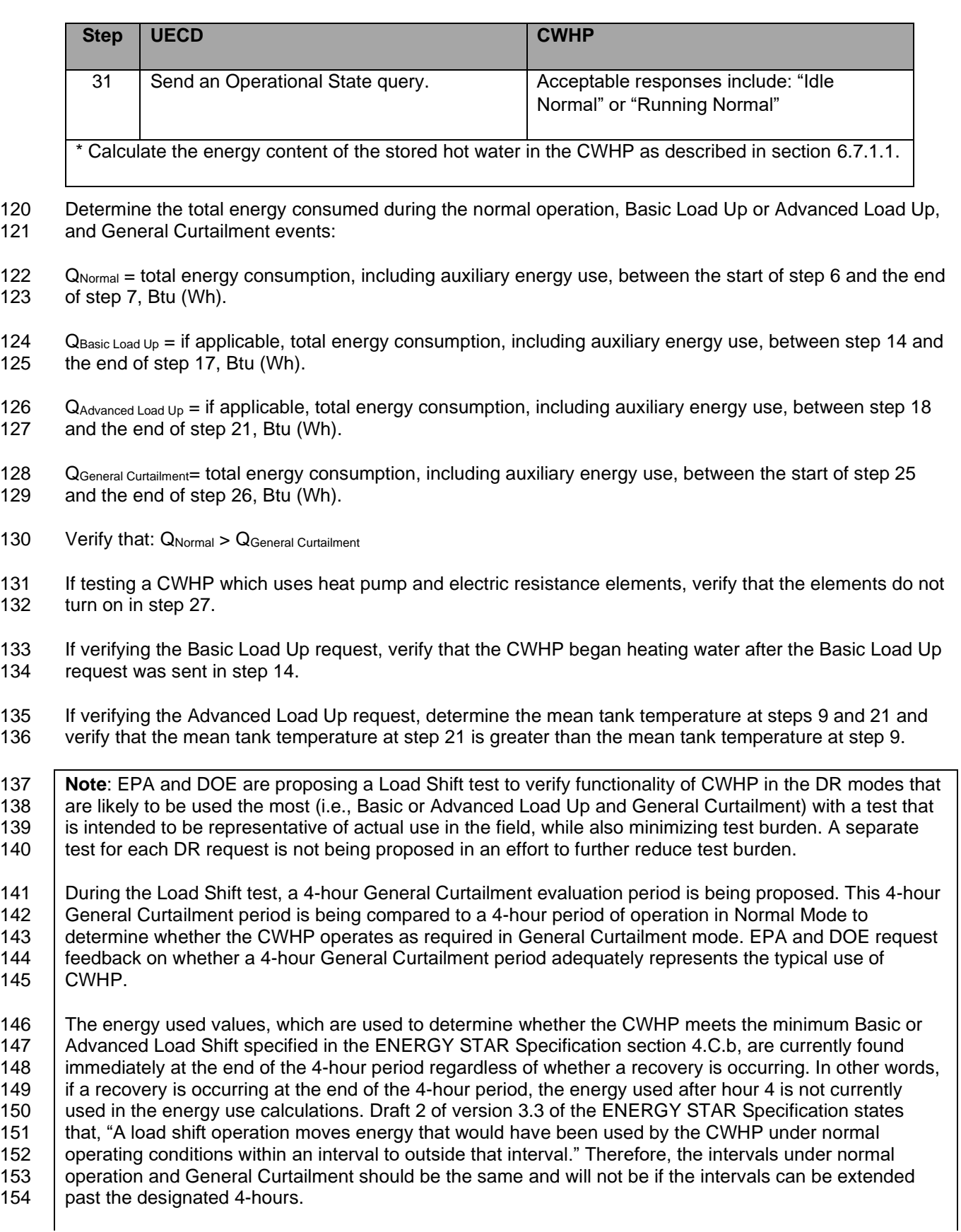

155 EPA and DOE further request comment on when the General Curtailment request should have an end

156 | time. The duration of the General Curtailment request is currently 4 hours, at which time the CWHP would 157 Feturn to the Normal Mode of Operation. Would the CWHP operate differently when the end time of the

158 General Curtailment period is known in advance, as opposed to when the end time is unspecified (e.g.,

159 would a unit delay a recovery until after General Curtailment if it knows the end of the period is near)?

## <span id="page-8-1"></span>160 **6.5.2 Emergency Curtailment and Grid Emergency**

161 The test steps described in [Table 4](#page-8-0) shall be performed to verify the Emergency Curtailment and Grid 162 Emergency requirements from section 4.C.e of the ENERGY STAR Specification.

163 For CWHP which use heat pump technology along with resistance elements, if the resistance elements 164 turn on at any point during an Emergency Curtailment event, then the CWHP fails. For CWHP which use

165 only resistance heating elements, if any element but the top element turn on at any point during and

166 Emergency Curtailment event, then the CWHP fails. For all CWHP, if any energy is used to heat water

167 during a Grid Emergency event, then the CWHP fails.

168 Record the energy usage at the beginning of the test and every 5 seconds afterward. Measurements of

169 the outlet temperatures shall be made 5 seconds after the draw is initiated and at every subsequent 3-

170 second interval throughout the duration of each draw. Use [Table 2t](#page-3-0)o determine the flow rate used in the

171 Emergency Curtailment and Grid Emergency Verification Test.

## 172 *Table 4: Emergency Curtailment and Grid Emergency Verification Test Steps*

<span id="page-8-0"></span>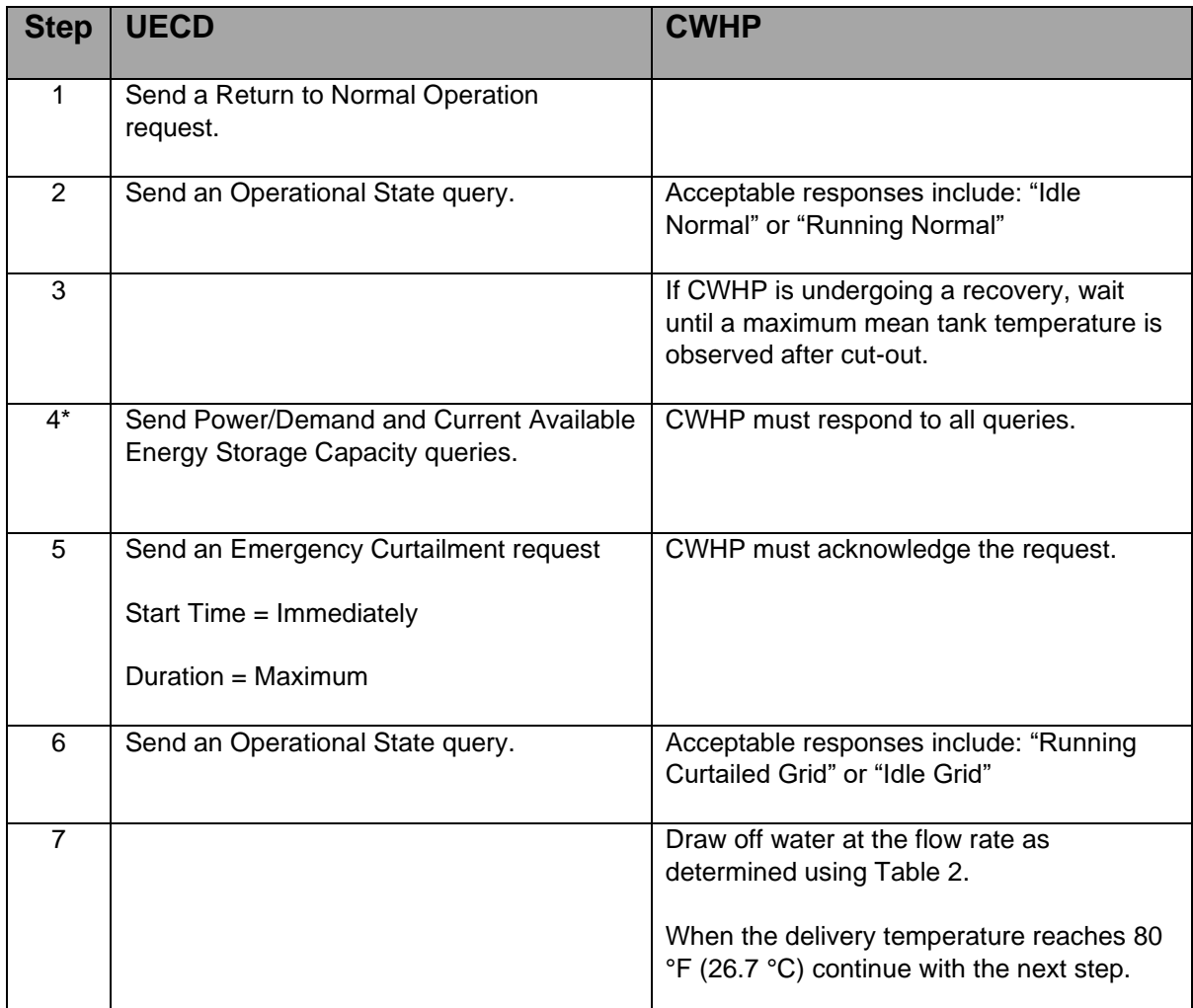

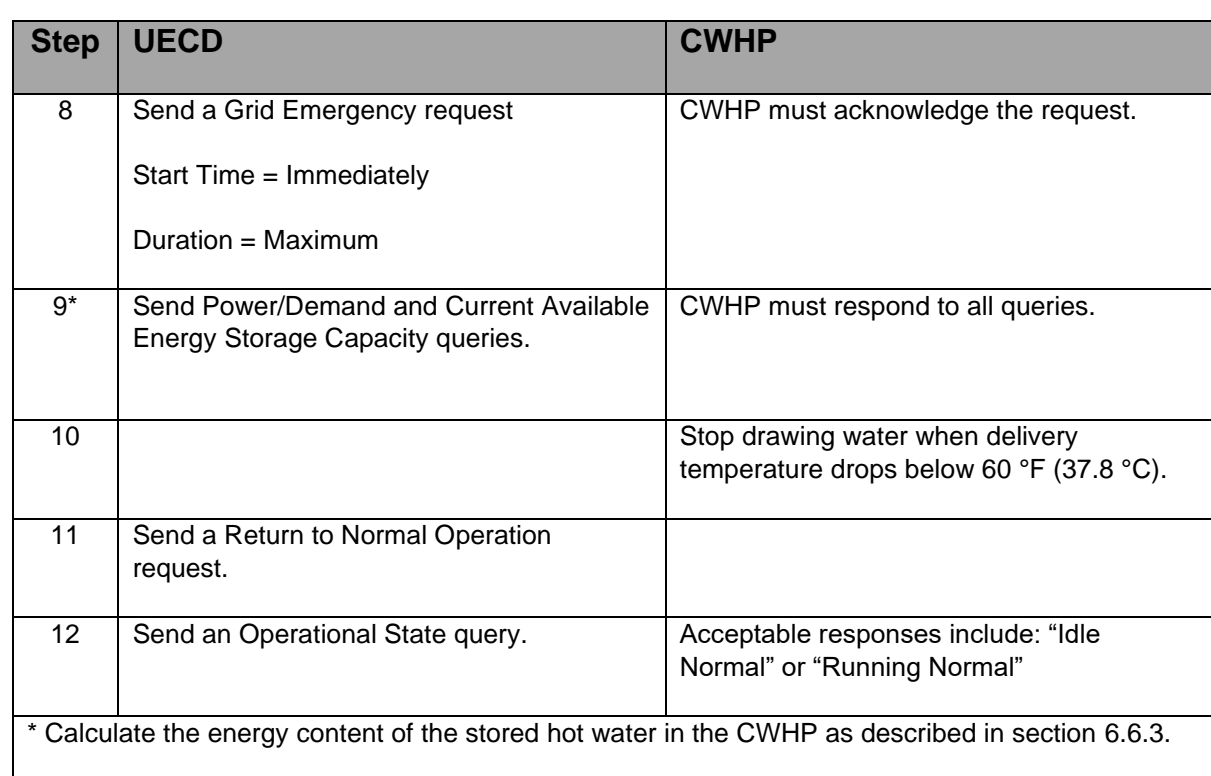

## **6.6 DR Information and Messaging**

 Sections [6.6.1](#page-9-1) to [6.6.4](#page-9-2) verify the appropriate responses required in section 4.C.d of the ENERGY STAR Specification.

### <span id="page-9-1"></span>**6.6.1 Device Type**

 Verify that the device type recorded in step 3 of the Load Shift test described in [Table 3](#page-4-0) of section [6.5.1](#page-3-1) is 178 the correct device type.

### **6.6.2 Operational State**

The Operational State messaging is verified in sections [6.3](#page-2-1) through [6.5.](#page-3-2)

### <span id="page-9-0"></span>**6.6.3 Current Available Energy Storage Capacity**

 Verify that a response is being received from the Current Available Energy Storage Capacity queries at each of the indicated steps in [Table 3](#page-4-0) of section [6.5.1](#page-3-1) for the Load Shift test (i.e., steps 5, 8, 10, 22, 27, and 29; if verifying the Basic Load Up request then also steps 13 and 15; if verifying the Advanced Load Up request then also step 19) and [Table 4](#page-8-0) of section [6.5.2](#page-8-1) for the Emergency Curtailment and Grid Emergency test (i.e., steps 4 and 9).

### <span id="page-9-2"></span>**6.6.4 Power/Demand (Instantaneous)**

 Verify that the CWHP responses in steps 5, 10, 13, 22, and 29 in the Load Shift test from section [6.5.1](#page-3-1) and steps 4 and 9 for the Emergency Curtailment and Grid Emergency test from section [6.5.2](#page-8-1) indicated that the CWHP was not heating water. If verifying the Advanced Load Up request, then step 13 does not need to be verified.

Verify that the CWHP responses indicated that the CWHP was heating water in step 15 if verifying the

 Basic Load Up request or step 19 if verifying the Advanced Load Up request from the Load Shift test from section [6.5.1.](#page-3-1)

### **6.7 CWHP Metrics**

### **6.7.1 Accuracy of Current Available Energy Storage Capacity**

#### <span id="page-10-0"></span>**6.7.1.1 Energy Content of the Stored Water**

 Calculate the energy content of the stored water in the CWHP at each of the indicated steps in [Table 3](#page-4-0) of section [6.5.1](#page-3-1) for the Load Shift test (i.e., steps 5, 8, 10, 13, 15, 19, 22, 27, and 29; if verifying the Basic Load Up request then do not calculate for step 19; if verifying the Advanced Load Up request then do not calculate for steps 13 or 15).

$$
E_{Step} = V_{st} \rho C_p \overline{T}_{Step}
$$

Where,

- 204  $E_{Step}$  = stored energy content of the CWHP during a specific step, Btu (Wh).
- 205  $V_{st}$  = stored volume of the CWHP as found in section [5,](#page-1-0) gal (L).
- 206  $\rho$  = density of the stored water at  $\overline{T}_{Step}$ , lb/gal (kg/L).
- 207  $C_p$  = specific heat of stored water at  $\overline{T}_{Step}$ , Btu/(lb °F) (kJ/(kg °C)).
- 208  $\bar{T}_{\text{Step}}$  = mean tank temperature during a specific step,  $\text{°F}$  ( $\text{°C}$ ).

### **6.7.1.2 Energy Content of the Stored Water after Cut-out during Normal Operation**

Calculate the average energy content of the CWHP when the mean tank temperature reaches the

211 maximum mean tank temperature after cut-out during normal operation,  $\overline{E}_{\text{Setpoint}}$ , by averaging the

calculated energy content of the CWHP at steps 5 and 10 from the Load Shift test in [Table 3.](#page-4-0) If the Basic

 Load Up request was verified then also include the calculated energy content at step 22 the calculation (i.e., average of 3 different energy content measurements if the Basic Load Up request was verified or 2

different energy content measurements if the Advanced Load Up request was verified).

### <span id="page-10-1"></span>**6.7.1.3 Current Available Energy Storage Capacity**

 Calculate the Current Available Energy Storage Capacity at each of the indicated steps in [Table 3](#page-4-0) of section [6.5.1](#page-3-1) for the Load Shift test (i.e., steps 5, 8, 10, 13, 15, 19, 22, 27, and 29; except that if verifying the Basic Load Up request then do not calculate for step 19 and if verifying the Advanced Load Up request then do not calculate for steps 13 or 15). Note, there are 8 Current Available Energy Storage Capacity values if verifying the Basic Load Up request and 7 Current Available Energy Storage Capacity values if verifying the Advanced Load Up request.

$$
AE_{C,Step} = \overline{E}_{Setupoint} - E_{Step}
$$

Where,

AEC, Step = calculated Current Available Energy Storage Capacity for a specific step, Btu (Wh)

### **6.7.1.4 Root-Mean-Square Difference (RMSD)**

 Calculate the RMSD between the calculated Current Available Energy Storage Capacity and the recorded Current Available Storage Energy Capacity value which were supplied by the CWHP during the Load Shift test from section [6.5.1.](#page-3-1)

$$
230
$$

$$
RMSD_{AE} = \sqrt{\frac{\sum (AE_{C,Step} - AE_{R,Step})^2}{N}}
$$

- Where,
- RMSD<sub>AE</sub> = root-mean-square-difference between the calculated Current Available Energy Storage Capacity and the recorded Current Available Energy Storage Capacity, Btu (Wh).
- 234 AER, Step = recorded Current Available Energy Storage Capacity supplied by the CWHP for a specific step, as stated in section [6.7.1.3,](#page-10-1) Btu (Wh).
- 236 N = number of times the current available energy storage capacity is measured during the Load Shift test (i.e., 8 if verifying the Basic Load Up request or 7 if verifying the Advanced Load Up request).
- **6.7.2 Load Shift**
- If the Basic Load Up request was verified during the Load Shift test, verify that the CWHP meets the requirements of a Basic Load Shift.

241 
$$
Q_{Basic\text{ }Load\text{ }Up} + (Q_{Normal} - Q_{General\text{ }Curtailment}) \geq Basic\text{ }Load\text{ }Shift
$$

Where,

- 243 Q<sub>Normal</sub> = as defined in section  $6.5.1$ .
- 244 QBasic Load Up = as defined in section [6.5.1.](#page-3-1)
- 245  $Q_{\text{General Cutailment}} =$  as defined in section [6.5.1.](#page-3-1)
- 246 Basic Load Shift = as defined in section 4.C.d.i of the ENERGY STAR Specification.

247 If the Advanced Load Up request was verified during the Load Shift test, verify that the CWHP meets the requirements of an Advanced Load Shift.

- $Q_{Advanced\;load\;Up} + \big( Q_{Normal} Q_{General\;Curtailment} \big) \geq Advanced\;Load\;Shift$
- 250 QAdvanced Load Up = as defined in section [6.5.1.](#page-3-1)
- Advanced Load Shift = as defined in section 4.C.d.ii of the ENERGY STAR Specification.

## **7 REFERENCES**

- A) 10 CFR Part 430, Subpart E, Appendix B. Uniform Test Method for Measuring the Energy
- Consumption of Water Heaters (as of January 1, 2019).
- B) ENERGY STAR Program Requirements Product Specification for Residential Water Heaters Version 3.3 (Rev. Jan-2020).